# Configuration Options

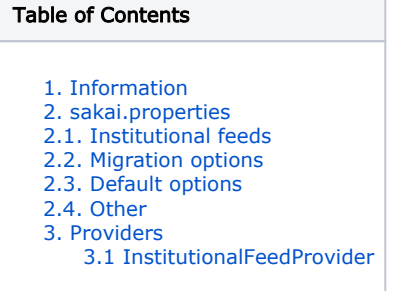

# <span id="page-0-0"></span>1. Information

All the configuration keys referred on this page are optional and therefore are not required to startup Sakai with NewsFeeds tool. These keys should go in sakai.properties.

Additionally, an optional provider can be specified for institutional subscriptions which allows more fine-grained control (per site and/or per user).

# <span id="page-0-1"></span>2. sakai.properties

#### <span id="page-0-2"></span>2.1. Institutional feeds

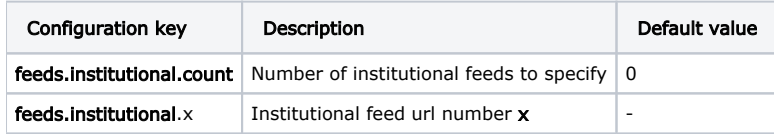

### <span id="page-0-3"></span>2.2. Migration options

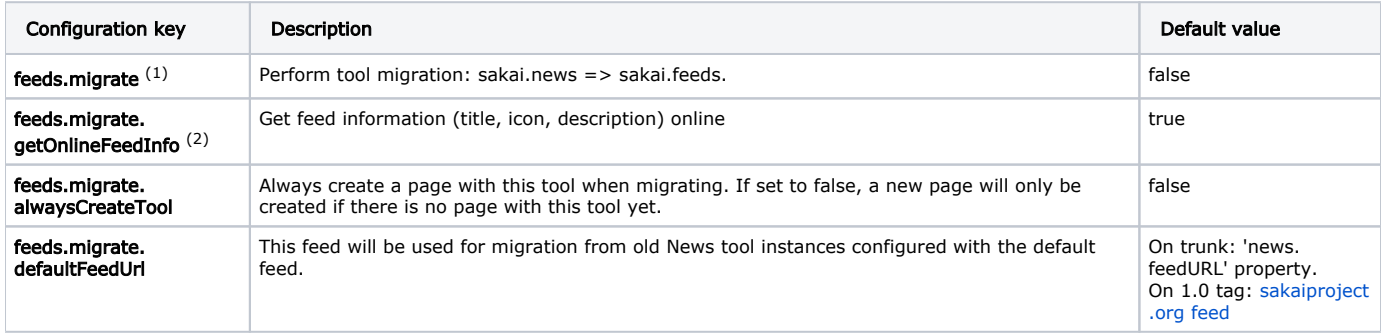

 $^{(1)}$  This will perform a migration from bundled News tool (sakai.news). All instances of the tool in a site will be replaced by a single instance of this tool with multiple subscriptions.

 $(2)$  If false, the host from the feed url will be used as feed title.

# <span id="page-0-4"></span>2.3. Default options

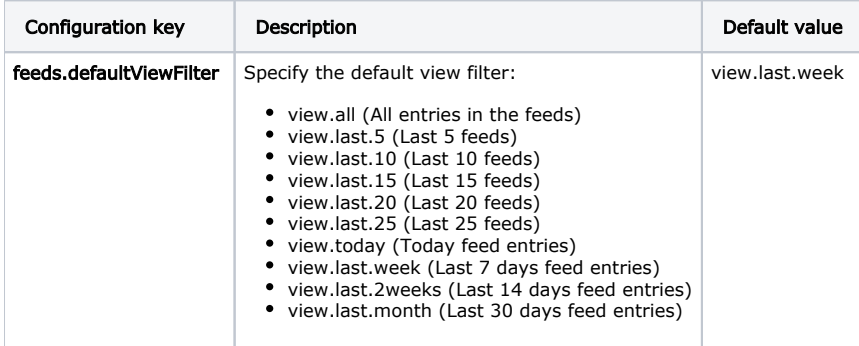

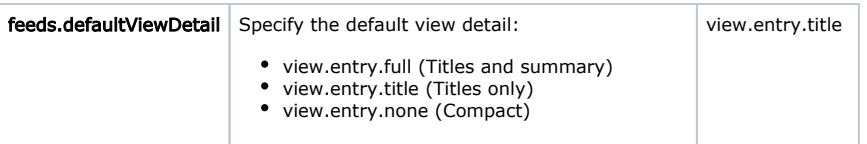

### <span id="page-1-0"></span>2.4. Other

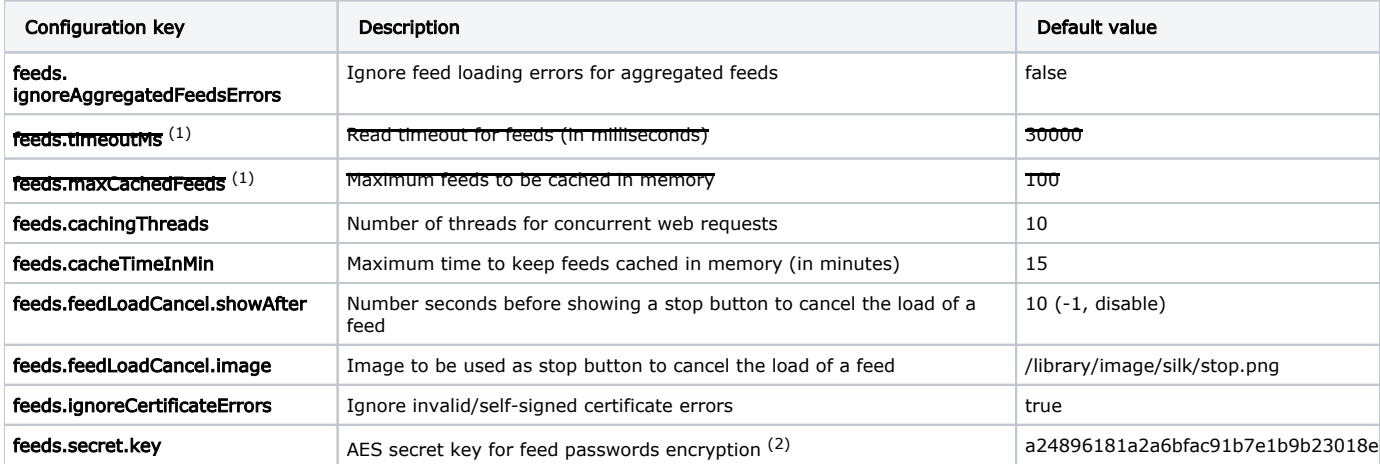

(1) With [NFS-47](http://jira.sakaiproject.org/browse/NFS-47) (switch to Sakai Memory Service), these properties are not used anymore in 1.1.5, 2.6.x/r66119 and 2.5.x/r66120.  $(2)$  Used for feeds requiring authentication, when user opts for saving authentication details.

#### <span id="page-1-1"></span>3. Providers

#### <span id="page-1-2"></span>3.1 InstitutionalFeedProvider

Implemeting a InstitutionalFeedProvider, instead of specifying the list in 'sakai.properties', allows for more fine-grained control of institutional feeds displayed. The list of institutional news feeds can be different accordingly to the current site and/or current user.

This provider [\(see Interface\)](https://source.sakaiproject.org/contrib/ufp/newsfeeds/trunk/api/src/java/org/sakaiproject/feeds/api/provider/InstitutionalFeedProvider.java) has only one method to be implemented, which must return a Set of feed url strings:

```
public Set<String> getAdditionalInstitutionalFeeds(Site site, User user);
```
To use a provider, just inject its implementation in your project components.xml file like this:

```
<bean
   id="org.sakaiproject.feeds.api.provider.InstitutionalFeedProvider"
   class="my.package.MyInstitutionalFeedProviderImpl"
   singleton="true">
</bean>
```
Alternatively, you can include the above code block directly in the [NewsFeeds components.xml](https://source.sakaiproject.org/contrib/ufp/newsfeeds/trunk/pack/src/webapp/WEB-INF/components.xml).